### **SPECIFICATION OF CRYSTAL UNITS**

勝特力材料886-3-5753170 胜特力电子(上海) 86-21-54151736 胜特力电子(深圳 86-755-83298787  $Http://www. 100y. com. tw$ 

SPEC NO: AT3808-032768-12-20-CA **DATE: 4-Mar-08** (Lead Free Parts)

IN 100Y.COM.TW

### SPECIFICATION OF CRYSTAL UNITS

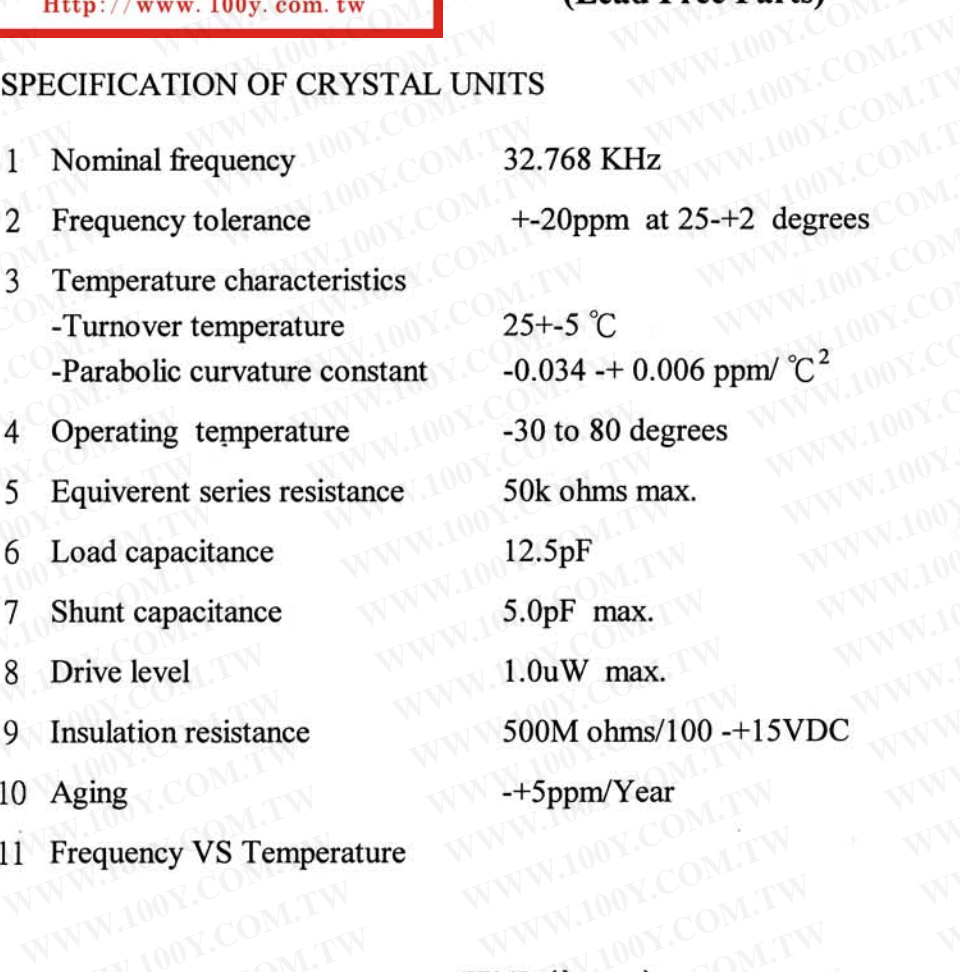

11 Frequency VS Temperature WWW.100Y.C

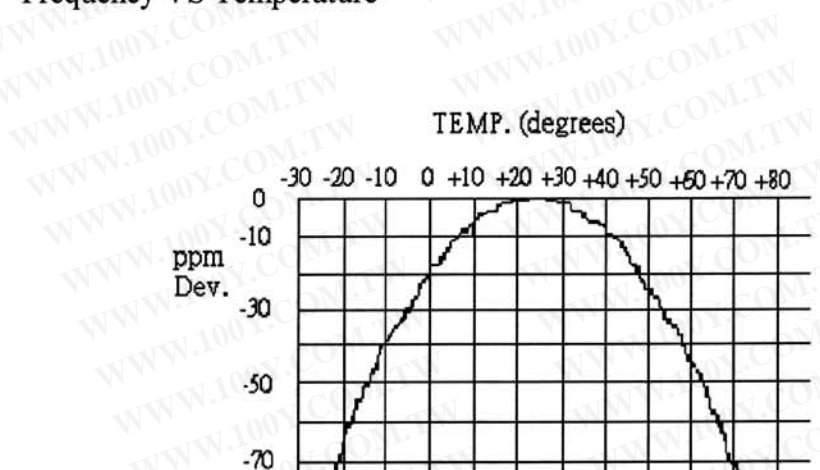

W.100Y.COM.TW Temperature Characteristics NWW.100Y.COM.TW WWW.100Y.CO WWW.100Y.COM.TW

### 12 Marking

32768 WWW.100Y.COM

WWW.100Y.COM

### SPECIFICATION OF CRYSTAL UNITS

#### Dimension (unit: mm) 13

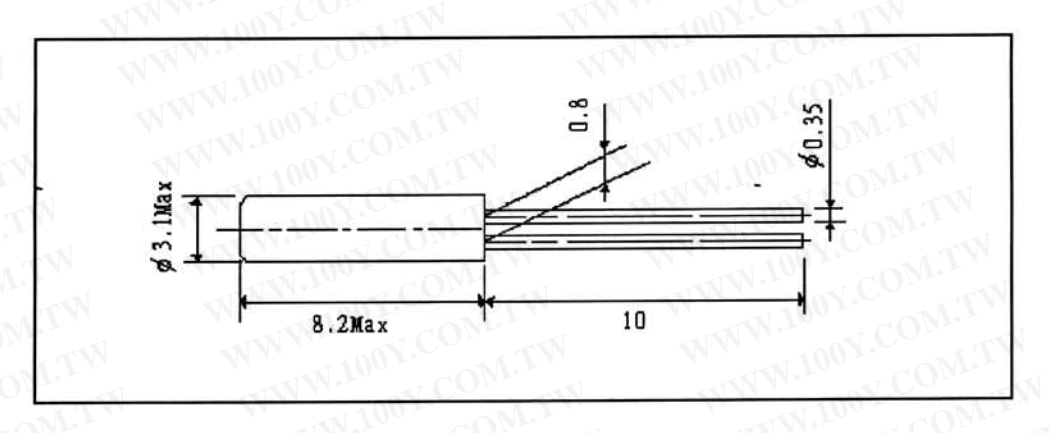

# WWW.100Y.C Note:

- 1. Heating up the package must be less than 150 degrees/5sec.
- 2. The crystal characteristics may be affected and destroyed at worst by bending the crystal.
- 3. The crystal characteristics may be affected and destroyed at worst by additional production process as ultrasonic welding or molding encapsulation. Please be sure to check if this process affects any damage to crystal products prior to use.

WWW.100Y.COM

特力材料886-3-5753170 胜特力电子(上海) 86-21-54151736 胜特力电子(深圳 86-755-83298787  $Http://www. 100y. com. tw$ 

## SPECIFICATION OF CRYSTAL UNITS

 $\ddot{\phantom{0}}$ 

## Reliability Test (applicable to 49(50) type .U type and Tuning Fork X'tal)

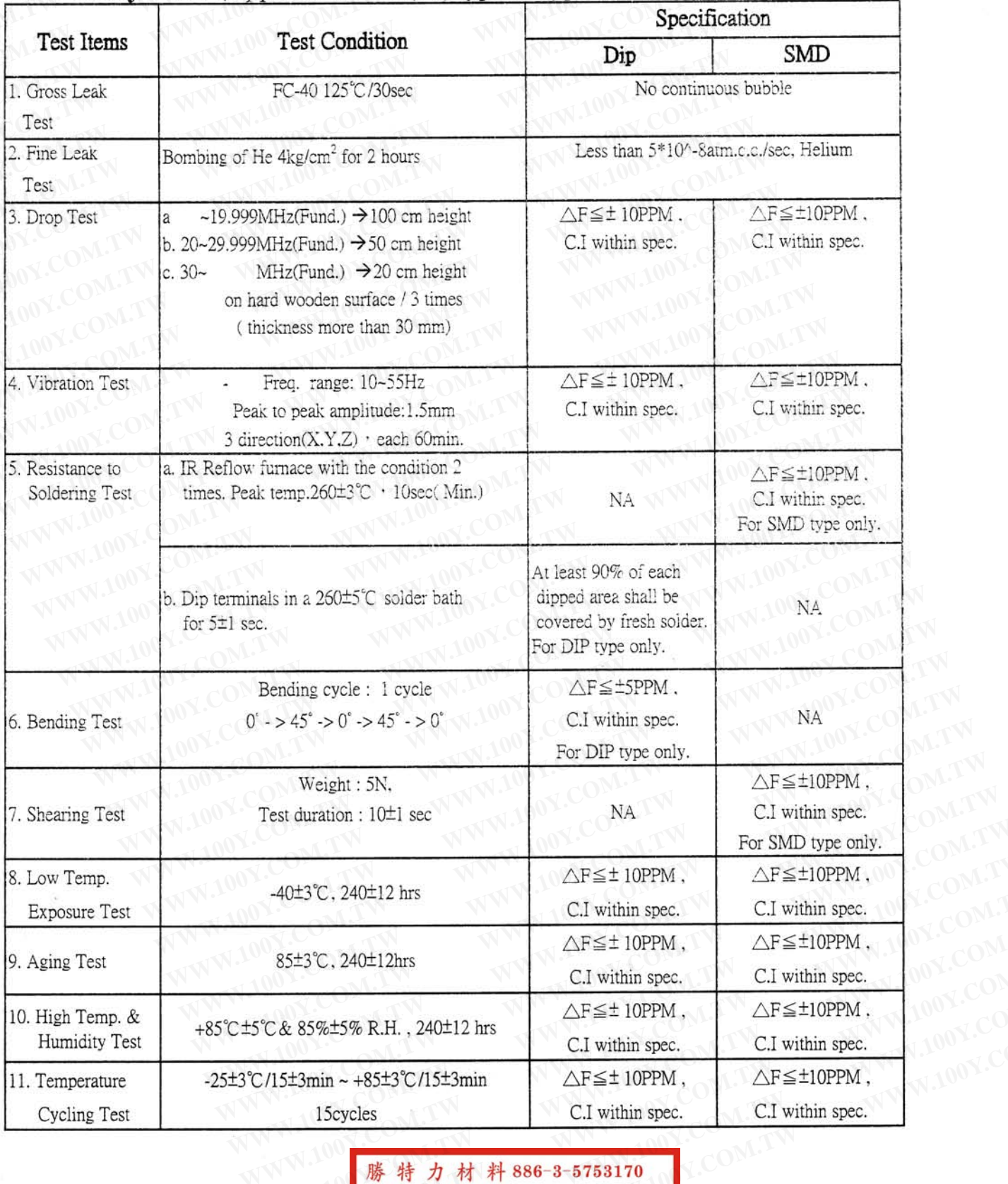

勝特力材料886-3-5753170 胜特力电子(上海) 86-21-54151736 胜特力电子(深圳 86-755-83298787 Http://www.100y.com.tw